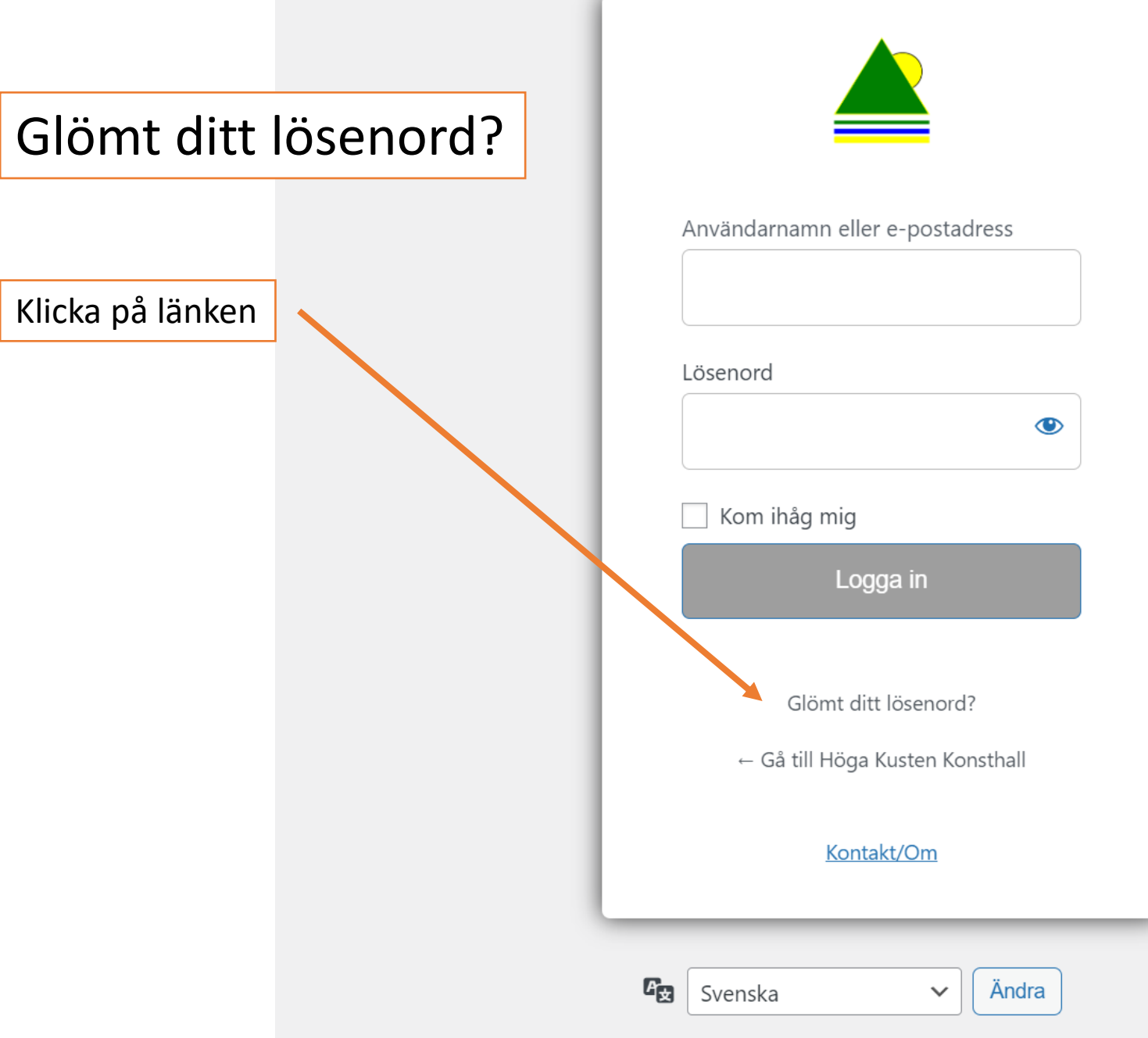

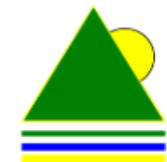

Ange ditt användarnamn eller din epostadress. Du kommer att få ett epostmeddelande med instruktioner om hur du återställer ditt lösenord.

Användarnamn eller e-postadress

Skaffa nytt lösenord

Logga in

 $\leftarrow$  Gå till Höga Kusten Konsthall

Kontakt/Om

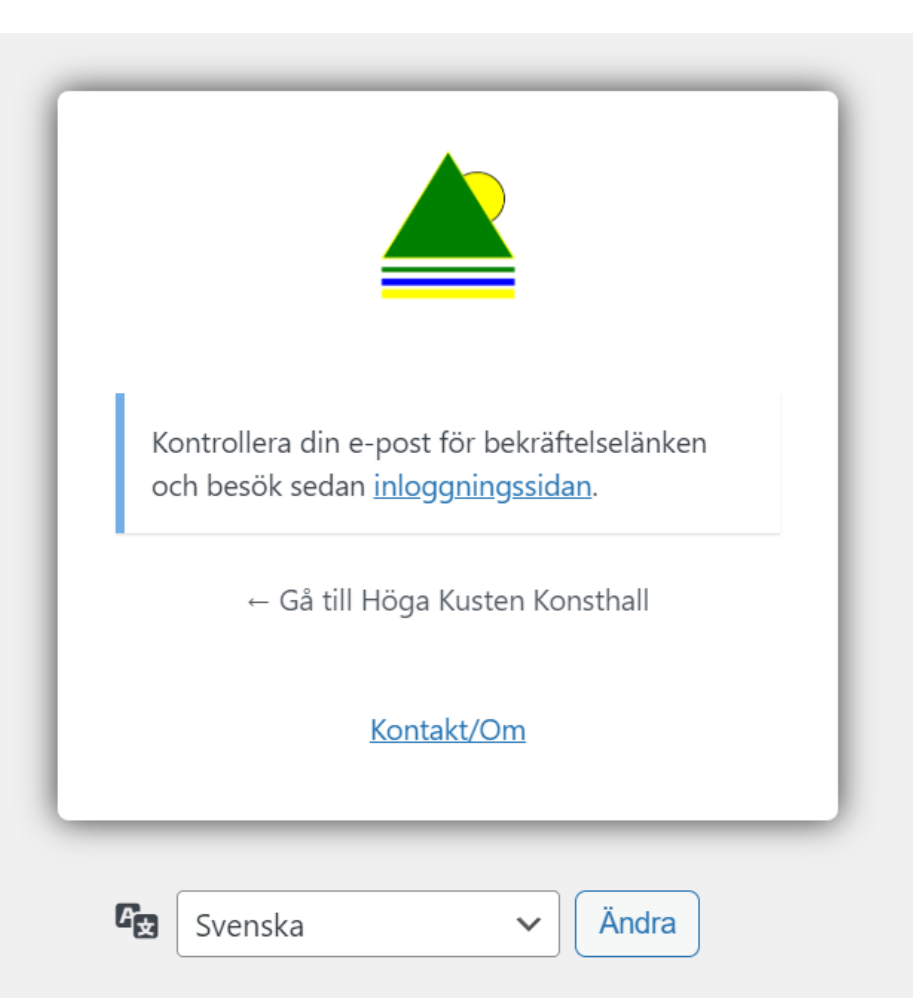

## [Höga Kusten Konsthall] Återställning av lösenord

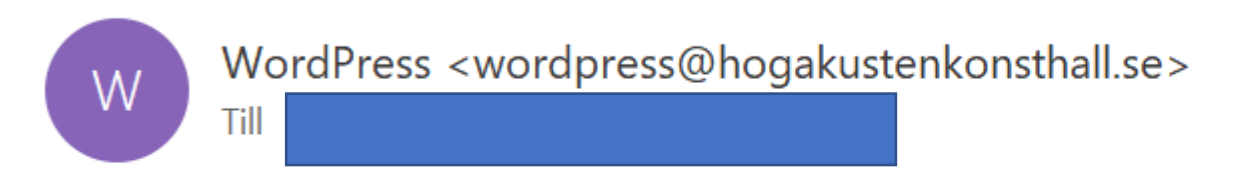

Någon har begärt återställning av lösenordet för följande konto:

Webbplatsnamn: Höga Kusten Konsthall

Användarnamn:

Om detta var ett misstag kan du bara ignorera detta meddelande så händer inget.

För att återställa ditt lösenord, besök följande adress:

http://hogakustenkonsthall.se/

Begäran om återskapande av lösenordet kom från IP-adressen

## Klicka på länken

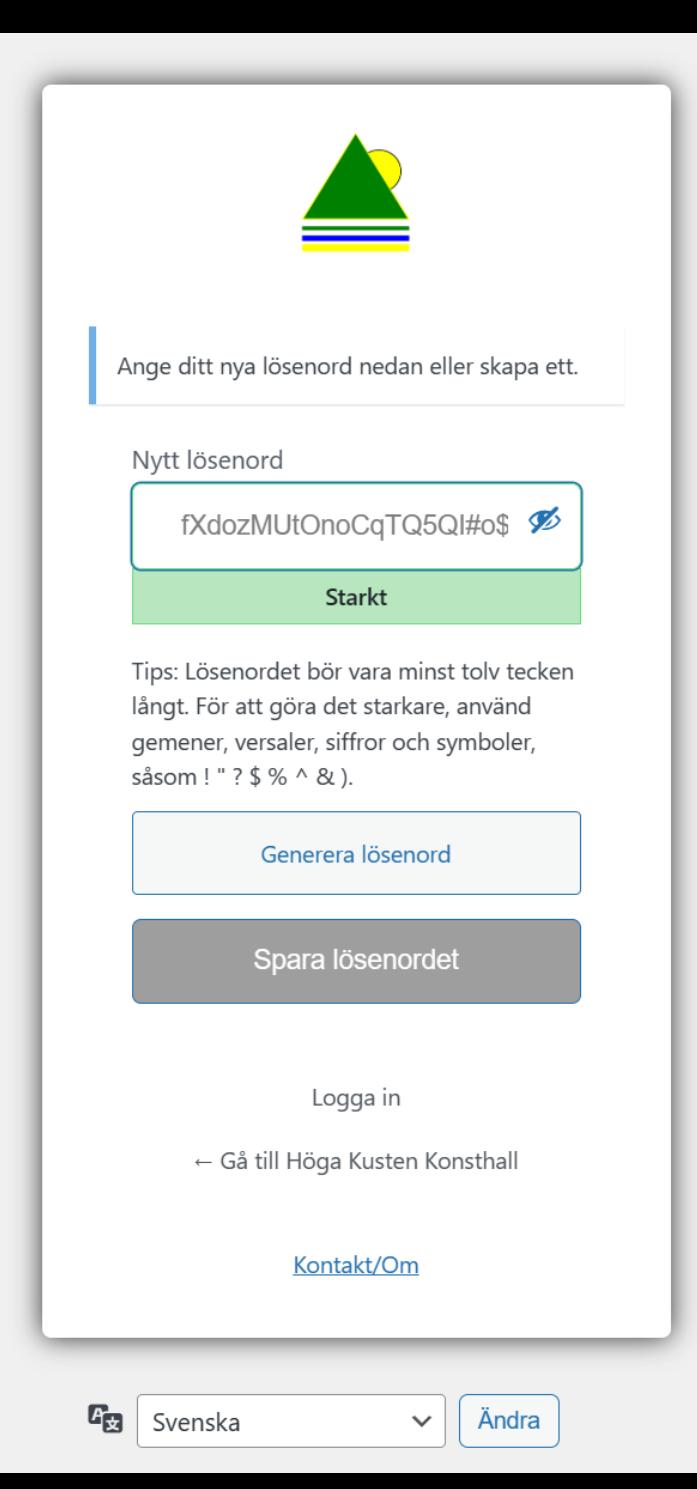

Du får ett förslag som du kan använda eller göra ett eget. Tänk på att använda ett långt lösenord.

Sätt gärna samman flera ord utan samband med varandra, blanda stora och små bokstäver och lägg till några siffror och/eller specialtecken.